# PRACTICAL LAW UK

# How to use Matter Maps to create and customise transactional process maps

Matter Maps on Thomson Reuters Practical Law<sup>™</sup> have been enhanced to enable you to customise and create your own transactional workflows.

## Accessing Matter Map

You can access Matter Maps using the new Tools icon in the top right-hand corner. You can also use the link on the right of the home page, or you can browse by Resource within any Practice Area.

| owse Menu 🔻                      | All Content - data protection officer                                                                                  | Tools         |               |
|----------------------------------|----------------------------------------------------------------------------------------------------|---------------|---------------|
| e > Search Re<br>All Con         | sults<br>tent (2,884)<br>Relevance +                                                                                   | Knowledge Map | Quick Compare |
| <ul> <li>Select all i</li> </ul> | terns - No items selected                                                                                              |               |               |
| □ > 1.                           | Data protection officer: job description (UK)<br>Standard documents - Maintained - European Union, United Kingdom      |               |               |
| □ > 2.                           | Data protection officers (UK)<br>Practice notes - Maintained - European Union, United Kingdom                          | What's Market | Matter Maps   |
| □ > 3.                           | Do we need a data protection officer?: flowchart (UK)<br>Binary Document • Maintained • European Union, United Kingdom |               |               |
| □ > 4.                           | Data protection officers: 2021 update Video and audio - Published on 12 Feb 2021 - United Kingdom                      | Country Q&A   | Fast Draft    |
| □ > 5.                           | Data Protection Act 2018: overview<br>Practice note: overview - Maintained - United Kingdom                            | ?             | ]             |

#### Navigating the Map

From this page you can see the available Maps for each Practice Area as well as access any Custom Maps you have created.

Each Map lists the phases, tasks and resources involved in each transaction.

| THOMSON REUTERS PRACTICAL LAW • • **                                                                                                 | UK Home   🕀 Global Home NEW                                                                                        | History                                                                                                    | + Folders + Favourites + Alerts                                                                                         | ▲                |
|----------------------------------------------------------------------------------------------------|----------------------------------------------------------------------------------------------------|----------------------------------------------------------------------------------------------------|----------------------------------------------------------------------------------------------------|------------------|
| Expert-created maps of phases a                                                                                                    | nd tasks to navigate, plan and execute your matte                                                                  | atter Maps<br>r. Use as-is, customize them to suit your<br>whenever you need to.                              | r needs or build your own from scratch, and a                                                                           | access and share |
| Practice Areas Custom M                                                                                                    | laps                                                                                                    |                                                                                                    |                                                                                                    | ß                |
| Maps<br>All<br>Arbitration<br>Capital Markets<br>Commercial<br>Competition Law - UK<br>Corporate<br>Dispute Resolution<br>Employment | 5 phases - 26 tasks - 132 resources<br>II Advising a producer on the recall of<br>a consumer product<br>Commercial | 3 phases - 9 tasks - 53 resources<br>II Advising on a private sector<br>outsourcing transaction<br>Commercial | 3 phases - 13 tasks - 68 resources<br>II Assessing the need for a product<br>recall of a consumer product<br>Commercial |                  |

Each transaction is split into phases along the top and then each phase is broken down into tasks.

| All Maps                                                                             |                                                                             |                                                                                                    |                                                                            | 5 phases, 26 tasks, 132 resources                                          |
|--------------------------------------------------------------------------------------|-----------------------------------------------------------------------------|----------------------------------------------------------------------------------------------------|----------------------------------------------------------------------------|----------------------------------------------------------------------------|
| vising a producer on                                                                 | the recall of a consumer                                                    | product                                                                                                    |                                                                            | 🕞 🔹 🖿 🖕 Keyword Fine                                                       |
|                                                                                      |                                                                             | orter) on how to conduct a product recall of a consun<br>ducer" as defined in Article 2 of the EU's General Pro |                                                                            |                                                                            |
| eate my map<br>Identify potential safety i                                           | 2. Notify relevant regulators                                               | 3. Launch product recall                                                                                        | 4. Monitor and review prod                                                 | 5. Carry out post product re                                               |
| Refer to the product safety<br>incident plan (PSIP), if<br>there is one<br>Show more | Identify any relevant<br>regulators<br>Show more                            | Appoint team to conduct<br>product recall<br>Show more                                                          | File periodic progress<br>updates on recall where<br>required<br>Show more | Review supply chain due<br>diligence to see how issue<br>arose<br>Showmore |
|                                                                                      | Notify any relevant<br>regulators<br>Show more                              | Clarify and confirm<br>objectives of product recall<br>exercise<br>Show more                                    | Assess how successful<br>communication of recall<br>has been<br>Show more  | Ensure robust quality<br>assurance monitoring<br>programme<br>Show more    |
|                                                                                      | Identify any relevant<br>notification systems such<br>as RAPEX<br>Show more | Identify all countries where<br>product sold<br>Show more                                                       | Review extent recall has<br>reduced product liability<br>potential         | Ensure compliance with<br>quality assurance<br>programme                   |

### Click Show more on a task will display the list of Practical Law resources relevant to accomplishing that task.

| ← All Maps                                                                                                    | C                                                     |                                                                                                    |            |                              |
|----------------------------------------------------------------------------------------------------|-------------------------------------------------------|----------------------------------------------------------------------------------------------------|------------|------------------------------|
| Advising a producer on<br>Maintained<br>A matter map for advising a UK-based producer<br>product recall has been determined. This matter<br>implemented Show more<br>Create my map | (including a manufactu                                | Refer to the product safety incident plan (PSIP), if there is       ×         One       Phase1       Identify potential safety issue         Refer to the product safety incident plan (PSIP), if there is one                                                                                                    |            |                              |
| 1. Identify potential safety i                                                                                                    | 2. Notify rele                                        | Resources                                                                                                    | rod        | 5. Car                       |
| Refer to the product safety<br>incident plan (PSIP), if<br>there is one<br>Show more                                                                                               | Identify any<br>regulators<br>Show more               | Product recall: The Code of Practice on consumer product safety related recalls and<br>other corrective actions<br>Practice notes - Maintained<br>Memorandum to the board of directors on managing the safety of its products: clause<br>1.1 (Do we have an effective PSIP developed and in place?)<br>Standard documents - Maintained | re         | Rev<br>dilig<br>aros<br>Show |
|                                                                                                    | Notify any i<br>regulators<br>Show more               | Code of Practice on consumer product safety related recalls and other corrective actions (PAS 7100:2018)<br>External resources - Maintained                                                                                                    | al         | Ensi<br>assi<br>proj<br>Show |
|                                                                                                    | Identify any<br>notification<br>as RAPEX<br>Show more | Close                                                                                                    | as<br>lity | Ensi<br>qua<br>proj          |

Options in the top right-hand corner enable you to add Notes to the Map, add this to a folder, deliver/share the map and search the Map for a term or phrase.

| History - Folders -          | Favourites - Alerts -             |
|------------------------------|-----------------------------------|
|                              | 5 phases, 26 tasks, 132 resources |
|                              | 🕞 🔹 🖿 🖕 🕞 Keyword Finder          |
| e the need for<br>ective, as |                                   |
| nitor and review prod        | 5. Carry out post product re      |
| periodic progress            | Review supply chain due           |

#### Customising a Map

To create your own version of this Map, click Create my map in the top left-hand corner.

| Refer to the product safety       Identify any relevant       Appoint team to conduct       File periodic progress       Review supply chain due                                                                                                    | All Maps                      |                                                    |                                                        |                                    | 5 phases, 26 tasks, 132 resources |
|----------------------------------------------------------------------------------------------------|-------------------------------|----------------------------------------------------|--------------------------------------------------------|------------------------------------|-----------------------------------|
| ter map for advising a UK-based producer (including a manufacture," "wwn-brander" or importer) on how to conduct a product recall of a consumer product once the need for<br>back team for advision interview userning that the product recaller is a "producer recaller of a product recall of a consumer product once the need for<br>back team interview userning that the product recaller is a "producer recaller of a product recall of a consumer product Salety Directed as<br>the map or advision of the product salety Directed as<br>the map or advision of the product salety Directed as<br>the regulators in the set of the product salety Directed as<br>show more in the set of the product salety Directed as the product recall of the product recall of the product recall where<br>regulators is now more in the set of the product recall is now more in the set of the product recall is now more in the set of the product of the product recall exercise<br>show more in the set of the product recall is now more in the set of the product of the product recall is now more in the set of the product recall is now more in the set of the product recall is now more in the set of the product recall is now more in the set of the product recall is now more in the set of the product recall is now more in the set of the product recall is now more in the set of the product recall is now more in the set of the set of the product recall is now more in the set of the set of the product recall is now more in the set of the product recall is now more in the set of the product recall is now more in the set of the product recall is now more in the set of the product recall is now more in the set of the product recall is now more in the set of the product recall is now more in the set of the product recall is now more in the set of the product recall is now more in the set of the product recall is now more in the set of the product recall is now more in the set of the product recall is now more in the set of the product recall is now more in the product for the product in the se                                                                                                    | vising a producer on          | the recall of a consumer                           | product                                                |                                    | F 🔹 🖿 🖬 Keyword Finde             |
| Refer to the product safety<br>incident plan (PSiP), if<br>there is one<br>show more     Identify any relevant<br>regulators     Appoint team to conduct<br>product recall<br>show more     File periodic progress<br>updates on recall where<br>required     Review supply chain due<br>diligence to see how issue<br>arose       Notify any relevant<br>regulators     Show more     Clarify and confirm<br>objectives of product recall<br>exercise     Assess how successful<br>communication of recall<br>has been of<br>show more     Ensure robust quality<br>assurance monitoring<br>product sold       Identify any relevant<br>notification systems such<br>as RAPEX     Identify all countries where<br>product sold     Review extent recall has<br>reduced extent recall has     Ensure compliance with<br>upditage extent recall has                                                                                                    | itained                       |                                                    |                                                        |                                    |                                   |
| energetedshow more<br>neuto my map<br>ridentify potential safety i<br>Refer to the product safety<br>incident plan (PSiP), if<br>there is one<br>show more<br>Notify any relevant<br>regulators<br>show more<br>Notify any relevant<br>regulators<br>show more<br>Notify any relevant<br>regulators<br>show more<br>Notify any relevant<br>regulators<br>show more<br>Notify any relevant<br>regulators<br>show more<br>Notify any relevant<br>regulators<br>show more<br>Notify any relevant<br>regulators<br>show more<br>Notify any relevant<br>regulators<br>show more<br>Notify any relevant<br>regulators<br>show more<br>Notify any relevant<br>regulators<br>show more<br>Notify any relevant<br>regulators<br>show more<br>Notify any relevant<br>regulators<br>show more<br>Notify any relevant<br>regulators<br>show more<br>Notify any relevant<br>regulators<br>show more<br>Notify any relevant<br>notification systems such<br>as RAPEX<br>Notify and confirm<br>objectives of product recall<br>exercise<br>show more<br>Review extent recall has<br>reduced neutor liability<br>reduced neutor liability<br>reduced neutor |                               |                                                    |                                                        |                                    |                                   |
| Identify potential safety i     2. Notify relevant regulators     3. Launch product recall     4. Monitor and review prod     5. Carry out post product re       Refer to the product safety incident plan (PSIP), if there is one show more     Identify any relevant regulators     Appoint team to conduct product recall show more     File periodic progress updates on recall where required show more     Review supply chain due diligence to see how issue arose show more       Show more     Notify any relevant regulators show more     Clarify and confirm objectives of product recall exercise show more     Assess how successful communication of recall has been show more     Ensure robust quality assurance monitoring programme show more       Identify any relevant notification systems such as RAPEX     Identify all countries where product sold     Review extent recall has cendued not extent fielding the receive due due tability.                                                                                                    |                               | ar map assumes that the product recaller is a "pro | soucer as defined in Article 2 of the EU's General Pro | oduct safety birective <u>1</u> as |                                   |
| Identify protential safety includents     2. Notify relevant regulators     3. Launch product recall     4. Monitor and review prod     5. Carry out post product re       Refer to the product safety incident plan (PSIP), if there is one show more     Identify any relevant regulators     Appoint team to conduct product recall show more     File periodic progress updates on recall where required show more     Review supply chain due diligence to see how issue arose show more       Notify any relevant regulators show more     Notify any relevant regulators show more     Clarify and confirm objectives of product recall exercise show more     Assess how successful communication of recall has been show more     Ensure robust quality assurance monitoring programme show more       Identify any relevant notification systems such as RAPEX     Identify all countries where product sold     Review extent recall has cendued reduct lighting.     Ensure compliance with exit is product with exit is produced reduct lighting.                                                                                                    | roato my man                  |                                                    |                                                        |                                    |                                   |
| Refer to the product safety<br>incident plan (PSiP), if<br>there is one<br>show more     Identify any relevant<br>regulators     Appoint team to conduct<br>product recall<br>show more     File periodic progress<br>updates on recall where<br>required     Review supply chain due<br>diligence to see how issue<br>arose       Notify any relevant<br>regulators     Show more     Clarify and confirm<br>objectives of product recall<br>exercise     Assess how successful<br>communication of recall<br>has been of<br>show more     Ensure robust quality<br>assurance monitoring<br>product sold       Identify any relevant<br>notification systems such<br>as RAPEX     Identify all countries where<br>product sold     Review extent recall has<br>reduced extent recall has     Ensure compliance with<br>upditage extent recall has                                                                                                    | leave my map                  |                                                    |                                                        |                                    |                                   |
| Refer to the product safety<br>incident plan (PSiP), if<br>there is one<br>show more     Identify any relevant<br>regulators     Appoint team to conduct<br>product recall<br>show more     File periodic progress<br>updates on recall where<br>required     Review supply chain due<br>diligence to see how issue<br>arose       Notify any relevant<br>regulators     Show more     Clarify and confirm<br>objectives of product recall<br>exercise     Assess how successful<br>communication of recall<br>has been of<br>show more     Ensure robust quality<br>assurance monitoring<br>product sold       Identify any relevant<br>notification systems such<br>as RAPEX     Identify all countries where<br>product sold     Review extent recall has<br>reduced extent recall has     Ensure compliance with<br>upditage extent recall has                                                                                                    | Identiv porential salety      | 2 Notify relevant regulators                       | 3 Launch product recall                                | 4 Monitor and review prod          | 5. Carry out post product re      |
| incident plan (PSIP), if<br>there is one<br>Show more     regulators     product recall     updates on recall where<br>required     diligence to see how issue<br>arose       Show more     Show more     Show more     Show more       Notify any relevant<br>regulators     Clarify and confirm<br>objectives of product recall<br>show more     Assess how successful<br>communication of recall<br>has been<br>Show more     Ensure robust quality<br>assurance monitoring<br>programme       Identify any relevant<br>notification systems such<br>as RAPEX     Identify all countries where<br>product sold     Review extent recall has<br>conduced new tot liability     Ensure compliance with<br>ensure compliance with                                                                                                    | actuary potential safety init | 21 Hothy reterance gatatoro                        |                                                        | a montor and retreat product       | or early outpost product term     |
| incident plan (PSIP), if<br>there is one<br>Show more     regulators     product recall     updates on recall where<br>required     diligence to see how issue<br>arose       Show more     Show more     Show more     Show more       Notify any relevant<br>regulators     Clarify and confirm<br>objectives of product recall<br>show more     Assess how successful<br>communication of recall<br>has been<br>Show more     Ensure robust quality<br>assurance monitoring<br>programme       Identify any relevant<br>notification systems such<br>as RAPEX     Identify all countries where<br>product sold     Review extent recall has<br>conduced new tot liability     Ensure compliance with<br>ensure compliance with                                                                                                    | Defects the product cafety    | Identify any relevant                              | Appoint team to conduct                                | File periodic prograss             | Paviau supply shaip due           |
| there is one<br>Show more     Show more     in our more     in our more                                                                                                    |                               |                                                    |                                                        |                                    |                                   |
| Show more     Show more     Show more       Notify any relevant<br>regulators<br>show more     Clarify and confirm<br>objectives of product recall<br>exercise     Show more     Ensure robust quality<br>assurance monitoring<br>programme<br>show more       Identify any relevant<br>notification systems such<br>as RAPEX     Identify all countries where<br>product sold     Hentify all countries where<br>product sold     Ensure compliance with<br>envice or enduct liability                                                                                                    |                               |                                                    |                                                        |                                    | ° I                               |
| regulators objectives of product recall exercise communication of recall has been more show more show more show more show more communication of recall has been more show more show more show more show more compliance with a stranger of the show more compliance with a stranger of the show more compliance with show more compliance with show more compliance                                                                                                    | Show more                     | Show more                                          | Show more                                              | Show more                          | Show more                         |
| regulators objectives of product recall exercise communication of recall has been more show more show more show more show more communication of recall has been more show more show more show more show more compliance with a stranger of the show more compliance with a stranger of the show more compliance with show more compliance with show more compliance                                                                                                    |                               |                                                    |                                                        |                                    |                                   |
| Show more     exercise     communication of reall<br>has been     assurance monitoring<br>programme       Identify any relevant<br>notification systems such<br>as RAPEX     Identify all countries where<br>product sold     Review extent recall has<br>reduced creduct lability     Ensure compliance with<br>empliance with                                                                                                    |                               |                                                    |                                                        |                                    |                                   |
| Identify any relevant     Identify all countries where     has been     programme       notification systems such     Identify all countries where     Show more     Show more       as RAPEX     Identify all countries where     Review extent recall has     Ensure compliance with                                                                                                    |                               | 0                                                  |                                                        |                                    |                                   |
| Identify any relevant<br>notification systems such<br>as RAPEX Identify all countries where<br>product sold Review extent recall has<br>reduced or educt liability equipped or educt liability<br>reduced or educt liability equipped or educt liability                                                                                                    |                               | Show more                                          |                                                        |                                    | 0                                 |
| Identify any relevant     Identify all countries where       notification systems such     Identify all countries where       as RAPEX     product sold       Review extent recall has     Ensure compliance with       reduced or educt liability     envilty accurate                                                                                                    |                               |                                                    |                                                        |                                    | programme                         |
| notification systems such<br>as RAPEX product sold Review extent recall has Ensure compliance with<br>reduced ereduct liability equipitiva error such                                                                                                    |                               |                                                    | Show more                                              | Change many                        | Chaurman                          |
| reduced product liability groups of                                                                                                    |                               |                                                    | Show more                                              | Show more                          | Show more                         |
| Show more reduced product liability quality assurance                                                                                                    |                               | Identify any relevant                              |                                                        | Show more                          | Show more                         |
| potential programme                                                                                                    |                               | Identify any relevant notification systems such    | Identify all countries where                           | Review extent recall has           |                                   |

- 1) Click the pencil icon to rename or edit the description of the Map.
- 2) Click the three dots to edit or delete a phase or task. You can edit the name, description and the resources listed.
- 3) Click the white oval to colour-code tasks.
- 4) Click the + icon to add new phases and tasks.

You can also click and drag tasks to different phases or to change the order.

| ← All Maps                                                                          |                                                                                                    |                                                                              | 5 phases, 26                                                               | tasks, 132 resources Saved to My Custom                                    |
|-------------------------------------------------------------------------------------|----------------------------------------------------------------------------------------------------|------------------------------------------------------------------------------|----------------------------------------------------------------------------|----------------------------------------------------------------------------|
| Copy of Advising a prod                                                             | ucer on the recall of a co                                                                                                    | nsumer product 🖊 🥤                                                           |                                                                            | 🖲 • 🖿 🖀 • ca Kryword                                                       |
|                                                                                     | including a manufacturer, "own-brander" or impor<br>or map assumes that the product recaller is a "prod<br>2. Notify relevant regulators |                                                                              |                                                                            | 5. Carry out post product re                                               |
| Refer to the product safety<br>incident plan (PSIP), if<br>there is one<br>Showmore | Constraint<br>Identify any relevant<br>regulators<br>Show more                                                                           | Appoint team to conduct product recall                                       | File periodic progress<br>updates on recall where<br>required<br>Show more | Review supply chain due<br>diligence to see how issue<br>arose<br>Showmore |
| 3                                                                                   | Rotify any relevant<br>regulators<br>Show more                                                                                           | Clarify and confirm<br>objectives of product recall<br>exercise<br>Show more | Assess how successful<br>communication of recall<br>has been<br>Show more  | Ensure robust quality<br>assurance monitoring<br>programme<br>Stoow more   |
|                                                                                     | Identify any relevant<br>notification systems such<br>as RAPEX                                                                           | dentify all countries where product sold                                     | Review extent recall has                                                   | Ensure compliance with                                                     |

#### Accessing custom Maps and creating a blank Map

Any Maps you start customising will be automatically saved. You can access these Maps from the Custom Maps tab of the Matter Maps homepage.

From this page you can also create a blank Map by clicking the **Create a map** button.

| Expert-created maps of phases and tasks | to navigate, plan and execute your matter. Use a them whene                                                                          | is-is, customize them to suit your needs or b<br>ver you need to.                                                                 | uild your own from scratch, | and access and share |
|-----------------------------------------|----------------------------------------------------------------------------------------------------|----------------------------------------------------------------------------------------------------|-----------------------------|----------------------|
| Practice Areas Custom Maps              |                                                                                                    |                                                                                                    |                             |                      |
| Create a map                            | 5 phases - 26 tasks - 132 resources<br>II Copy of Advising a producer on the<br>recall of a consumer product<br>Commercial<br>Custom | Gphases - 10 tasks - 53 resources<br>[4] My Firm: employment aspects of a<br>share sale<br>Employment<br>Custom<br>Gr 2 hours ago |                             |                      |
|                                         |                                                                                                    |                                                                                                    |                             |                      |

Looking for more information?

To sign into Practical Law UK, visit uk.practicallaw.thomsonreuters.com.

For assistance using Practical Law UK, call CRM-MENA@thomsonreuters.com

For additional training materials, visit https://legalsolutions.thomsonreuters.co.uk/en/products-

services/practical-law/training-support.html

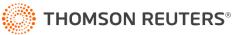